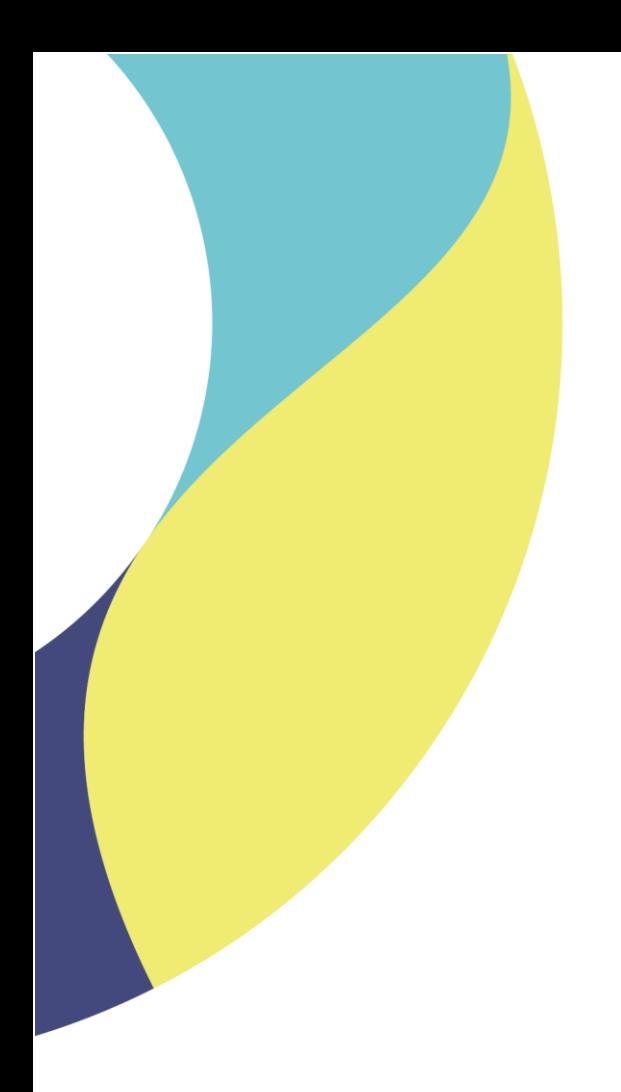

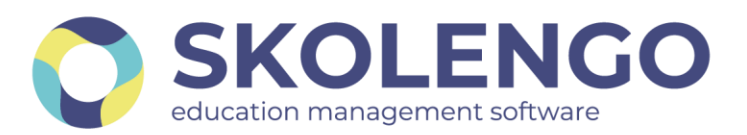

# **SIMPLIFIER LA DIGITALISATION DES ÉTABLISSEMENTS**

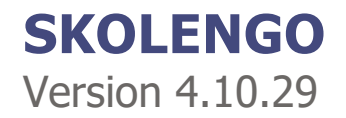

**Date du document** : 12/05/2021 | **Version** : V1.0 **Contact** : Frédéric BOUCHET

Les données contenues dans le présent document et ses annexes sont confidentielles. Ces données ont été rassemblées et préparées pour le seul usage présent et doivent donc être traitées comme de l'information confidentielle de Skolengo. Ce document étant la propriété de Skolengo, il ne pourra être divulgué à des tiers sans l'accord préalable et écrit de Skolengo.

## **TABLE DES MATIERES**

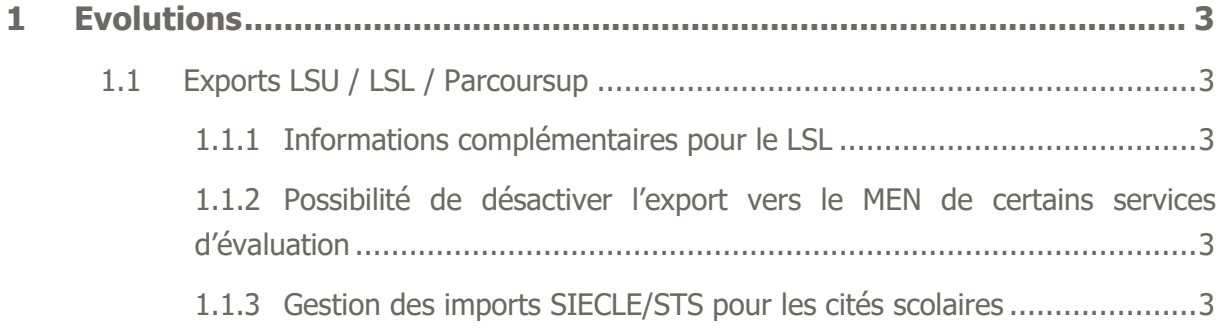

## <span id="page-2-0"></span>**1 Evolutions**

### <span id="page-2-1"></span>**1.1 Exports LSU / LSL / Parcoursup**

#### <span id="page-2-2"></span>**1.1.1 Informations complémentaires pour le LSL**

Un nouvel onglet fait son apparition dans le service des Évaluations des lycées. Il permet de saisir les informations tels que les avis et engagements de chaque élève de premières et terminales. Ces informations viendront compléter les données exportées dans le LSL.

### <span id="page-2-3"></span>**1.1.2 Possibilité de désactiver l'export vers le MEN de certains services d'évaluation**

La fonctionnalité permettant de sélectionner les services exportés auprès du MEN a été ajoutée à l'écran de rapprochement des matières.

Ainsi, les établissements qui utilisaient cette fonction auparavant pourront continuer à le faire avec les nouveaux écrans

#### <span id="page-2-4"></span>**1.1.3 Gestion des imports SIECLE/STS pour les cités scolaires**

La procédure d'import SIECLE/STS pour les cités scolaires est désormais opérationnelle.